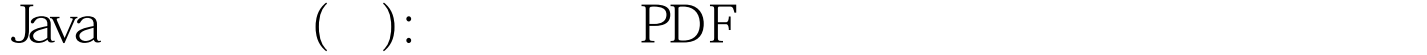

https://www.100test.com/kao\_ti2020/138/2021\_2022\_Java\_E8\_AF\_ AD\_E6\_B3\_95\_c97\_138677.htm :if switch 1:

执行流程,Java中的基本条件判断语句是if...else...语句。其机 if (  $) \{ \} \quad 1 \}$  Else  $\{ \} \quad 2 \} \quad 3$ "  $\cdots$   $\cdots$   $\cdots$   $\cdots$  3  $\sim$  2", 3 if--else if(a>5) b=1 else if(a>4) b=2 else if(a>3)  $b=3...$  else  $b=-1.2$  switch switch

if...else...

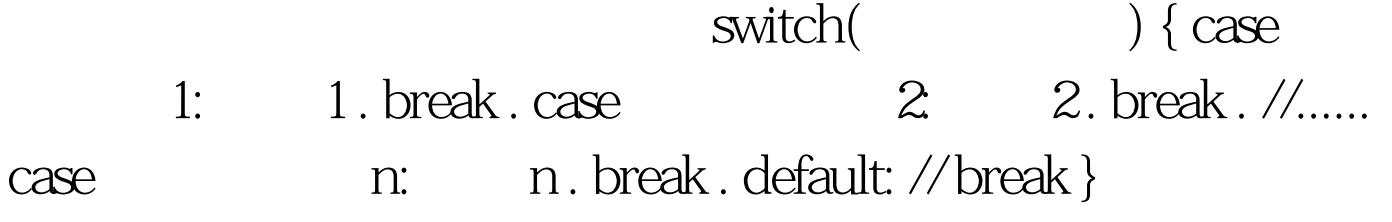

the defualt that is switch that  $\det$ 

 $\cos$  break

## 。 break and the set of the set of the set of the set of the set of the set of the set of the set of the

: class Switch Test public static void main(String args[]) throws java.io.IOException char a. System.out.println("Enter a number from 1--3:"). a=(char)System.in.read(). switch(a) caseacute.:System.out.println("win a Car!").break.

caseacute.:System.out.println("picked the goat").break caseacute.:System.out.println("get to keep your 100"). break. default:System.out.println("entry"). hreak

class SwitchTest public static void main (String args[]) throws java.io.IOException int numberOfDigits=0,numberOfSpaces=0,numberOfOthers=0. char c. while((c=(char)System.in.read())!=acute.) switch(c) caseacute.: caseacute.: ... ... caseacute.: caseacute.:numberOfDigits .break. caseacute.:numberOfSpaces .break. default:numberOfOthers .break. System.out.println(":"). System.out.println("Number of digits=" numberOfDigits ""). System.out.println("Number of spaces=" numberOfSpaces ""). System.out.println("Number of others=" numberOfOthers ""). while

一个回车。<br>在地球的时候,我们的是我们的人,但是我们的人,但是我们的人,但是我们的人,但是我们的人,但是我们的人,我们的人,我们的人,我们的人,我们的人,我们的

 $1$  break

exvitch and experimental control and experimental control and experimental control and experimental control and

default break en understanding break  $100T$ est  $100T$ est  $100T$ www.100test.com